## **FEBRERO 2009**

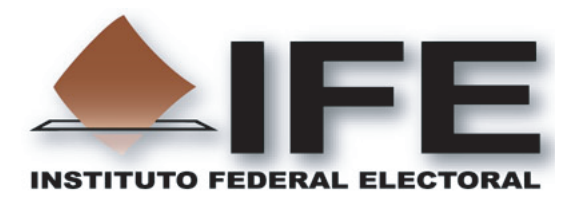

**ANEXO DEL ACUERDO DEL CONSEJO GENERAL DEL INSTITUTO FEDERAL ELECTORAL, POR EL CUAL SE APRUEBA MODIFICAR LOS FORMATOS DE LAS ACTAS ELECTORALES Y DEMÁS DOCUMENTOS CON EMBLEMAS DE PARTIDOS POLÍTICOS, APROBADOS EN LA SESIÓN ORDINARIA CELEBRADA EL 3 DE OCTUBRE DE 2008, CON MOTIVO DEL REGISTRO DE LAS COALICIONES "SALVEMOS A MÉXICO" QUE PARTICIPARÁ EN TODOS LOS DISTRITOS ELECTORALES UNINOMINALES Y "PRIMERO MÉXICO" QUE PARTICIPARÁ EN 63 DISTRITOS ELECTORALES UNINOMINALES.**

**Documentación Electoral con Emblemas que se Modifica por el Registro de Coaliciones.** 

El Consejo General del Instituto Federal Electoral emitió el 3 de octubre de 2008 el "ACUERDO DEL CONSEJO GENERAL DEL INSTITUTO FEDERAL ELECTORAL POR EL QUE SE APRUEBAN LOS MODELOS Y LA IMPRESIÓN DE LA BOLETA, Y DE LOS FORMATOS DE LA DEMÁS DOCUMENTACIÓN ELECTORAL QUE SE UTILIZARÁ DURANTE EL PROCESO ELECTORAL FEDERAL 2008-2009". Además, el 29 de octubre del mismo año, se presentó el "ACUERDO DEL CONSEJO GENERAL DEL INSTITUTO FEDERAL ELECTORAL POR EL QUE SE APRUEBAN EL MODELO Y LA IMPRESIÓN DEL ACTA DE LA JORNADA ELECTORAL QUE SE UTILIZARÁ DURANTE EL PROCESO ELECTORAL FEDERAL 2008-2009".

En ambos acuerdos se aprobaron los modelos y la impresión de 43 documentos. De éstos, 19 no contienen los emblemas de los partidos políticos, por lo que su impresión inició en diciembre de 2008. De los 24 restantes que sí contienen los emblemas de los partidos políticos, 13 se vieron afectados por el registro de las coaliciones, pues en la información que contienen se hace referencia a ellas.

Por lo que respecta a estos 13 documentos y toda vez que el "ACUERDO DEL CONSEJO GENERAL DEL INSTITUTO FEDERAL ELECTORAL POR EL QUE SE APRUEBAN LOS MODELOS Y LA IMPRESIÓN DE LA BOLETA, Y DE LOS FORMATOS DE LA DEMÁS DOCUMENTACIÓN ELECTORAL QUE SE UTILIZARÁ DURANTE EL PROCESO ELECTORAL FEDERAL 2008-2009", en su punto de acuerdo Décimo segundo señala que "En el supuesto de que los partidos políticos celebren convenios de coalición para las elecciones del 5 de julio de 2009, el Consejo General acordará en su oportunidad las modificaciones correspondientes a los modelos de las actas y demás documentación electoral" y ya que el Consejo General aprobó el 22 de diciembre de 2008 el registro de la Coalición Total formada por los partidos políticos nacionales del Trabajo y Convergencia, y el 8 de enero de 2009 aprobó el registro de la Coalición Parcial en 63 distritos uninominales, integrada por los partidos políticos nacionales Revolucionario Institucional y Verde Ecologista de México, ambas para contender en el Proceso Electoral Federal 2008-2009 por diputados federales de mayoría relativa, la Dirección Ejecutiva de Organización Electoral, en cumplimiento a sus atribuciones señaladas en el art. 130, párrafo 1, inciso b) del COFIPE, elaboró los formatos de esta carpeta, que contiene los documentos con emblemas de los partidos políticos que se vieron afectados por el registro de las coaliciones.

Cabe destacar que como la Coalición Parcial formada por los partidos políticos nacionales

Revolucionario Institucional y Verde Ecologista de México se registró solo en 63 distritos uninominales (los cuales se enlistan más adelante), resulta necesaria la aprobación de dos modelos de documentos: uno que se utilice en los 237 distritos electorales uninominales en los que participará la Coalición Total formada por los partidos políticos nacionales del Trabajo y Convergencia, y el otro que se usará en los 63 distritos electorales uninominales en los que participarán la Coalición Parcial formada por los partidos políticos nacionales Revolucionario Institucional y Verde Ecologista de México y en donde coinciden con la Coalición Total formada por los partidos políticos nacionales del Trabajo y Convergencia.

Por tal razón esta carpeta contiene los dos grupos de modelos de documentación electoral con emblemas, modificados por el registro de coaliciones.

## MODIFICACIONES A LA DOCUMENTACIÓN CON EMBLEMAS

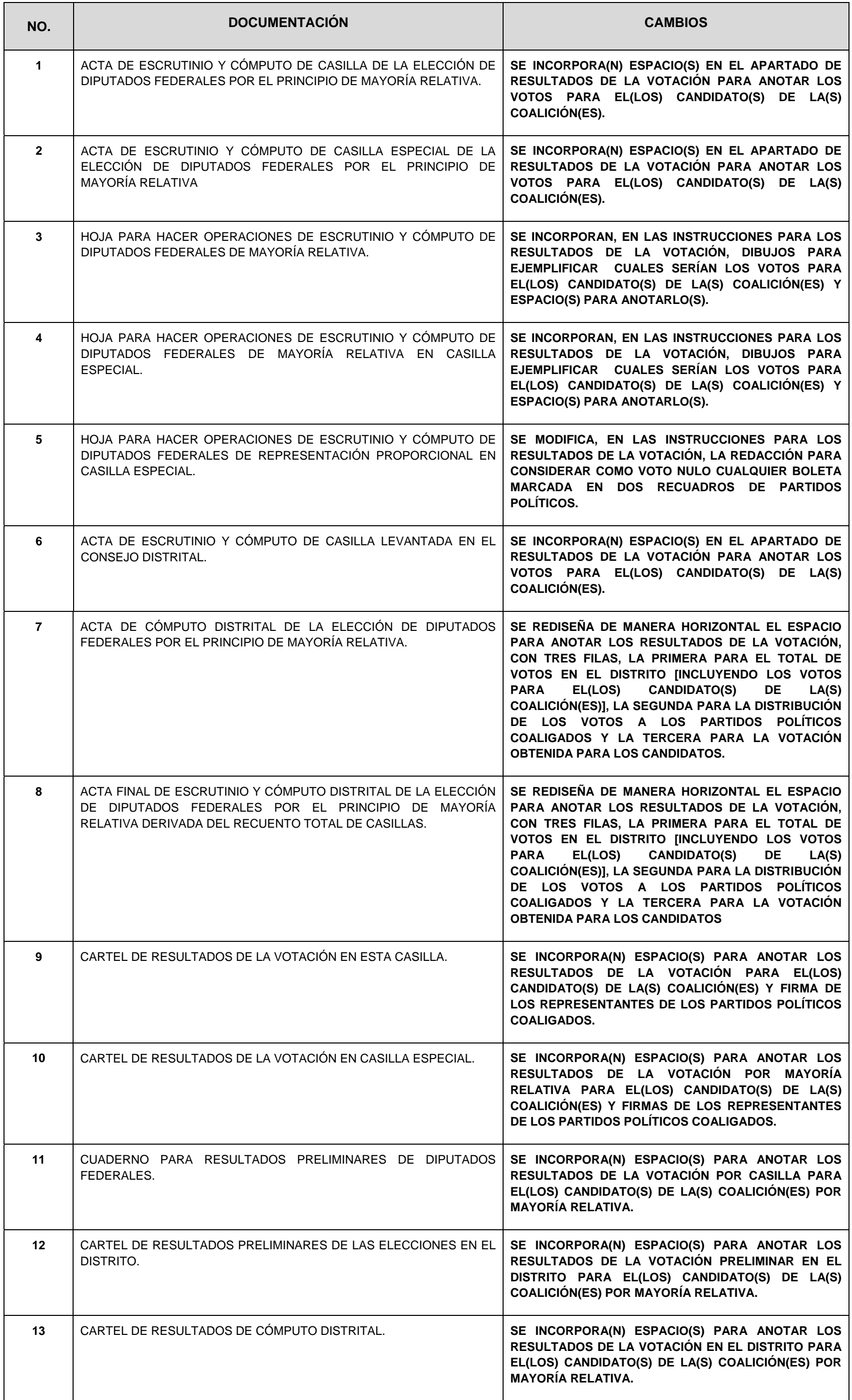

Distritos electorales uninominales en los que tendrá efecto la Coalición Parcial integrada por los partidos políticos nacionales Revolucionario Institucional y Verde Ecologista de México.

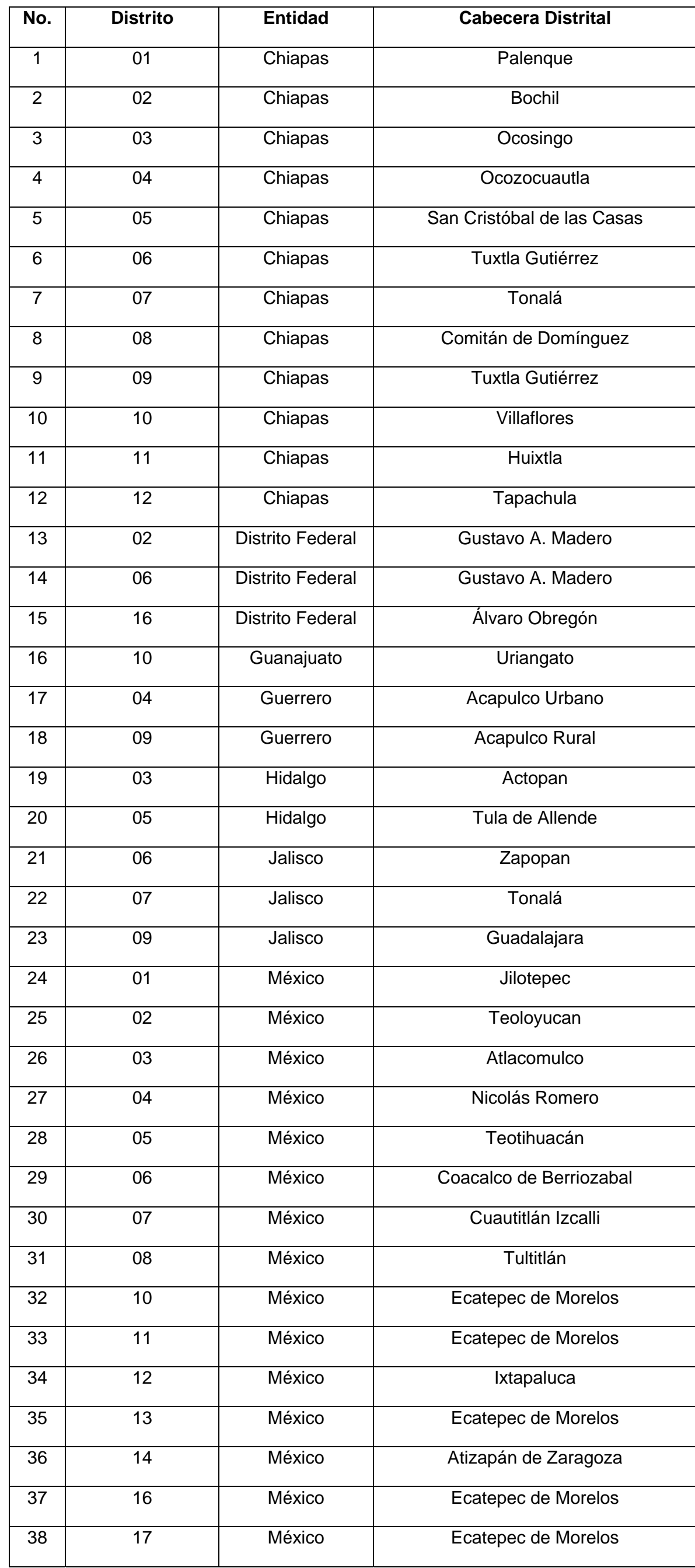

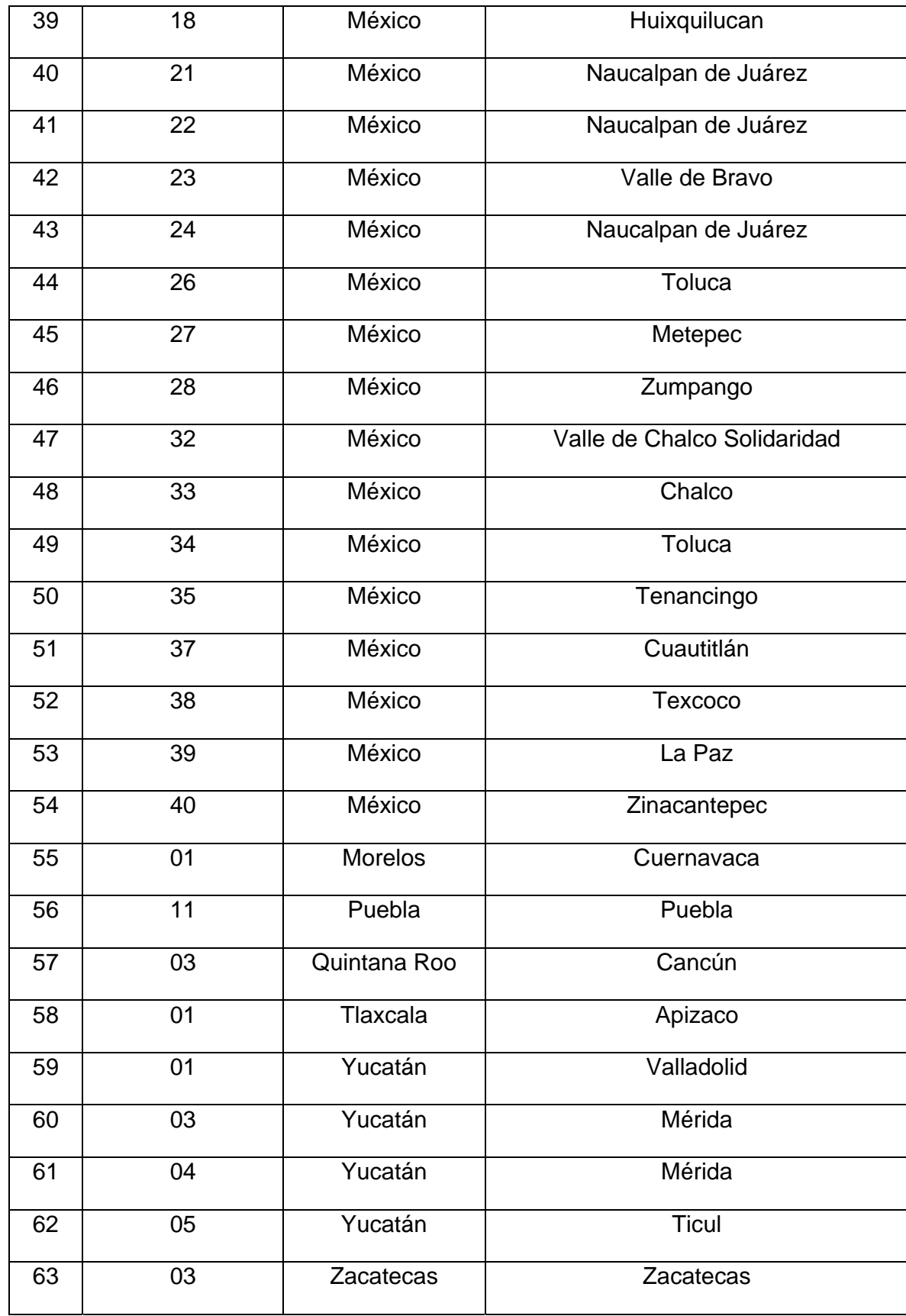

### **DOCUMENTACIÓN ELECTORAL CON EMBLEMAS AFECTADA POR COALICIONES**

#### **PROCESO ELECTORAL FEDERAL 2008-2009**

- 1.- ACTA DE ESCRUTINIO Y CÓMPUTO DE CASILLA DE LA ELECCIÓN DE DIPUTADOS FEDERALES POR EL PRINCIPIO DE MAYORÍA RELATIVA.
- 2.- ACTA DE ESCRUTINIO Y CÓMPUTO DE CASILLA ESPECIAL DE LA ELECCIÓN DE DIPUTADOS FEDERALES POR EL PRINCIPIO DE MAYORÍA RELATIVA.
- 3.- HOJA PARA HACER OPERACIONES DE ESCRUTINIO Y CÓMPUTO DE DIPUTADOS FEDERALES DE MAYORÍA RELATIVA.
- 4.- HOJA PARA HACER OPERACIONES DE ESCRUTINIO Y CÓMPUTO DE DIPUTADOS FEDERALES DE MAYORÍA RELATIVA EN CASILLA ESPECIAL.
- 5.- HOJA PARA HACER OPERACIONES DE ESCRUTINIO Y CÓMPUTO DE DIPUTADOS FEDERALES DE REPRESENTACIÓN PROPORCIONAL EN CASILLA ESPECIAL.
- 6.- ACTA DE ESCRUTINIO Y CÓMPUTO DE CASILLA LEVANTADA EN EL CONSEJO DISTRITAL.
- 7.- ACTA DE CÓMPUTO DISTRITAL DE LA ELECCIÓN DE DIPUTADOS FEDERALES POR EL PRINCIPIO DE MAYORÍA RELATIVA.
- 8.- ACTA FINAL DE ESCRUTINIO Y CÓMPUTO DISTRITAL DE LA ELECCIÓN DE DIPUTADOS FEDERALES POR EL PRINCIPIO DE MAYORÍA RELATIVA DERIVADA DEL RECUENTO TOTAL DE CASILLAS.
- 9.- CARTEL DE RESULTADOS DE LA VOTACIÓN EN ESTA CASILLA.
- 10.- CARTEL DE RESULTADOS DE LA VOTACIÓN EN CASILLA ESPECIAL.

11.- CUADERNO PARA RESULTADOS PRELIMINARES DE DIPUTADOS FEDERALES.

12.- CARTEL DE RESULTADOS PRELIMINARES DE LAS ELECCIONES EN EL DISTRITO.

13.- CARTEL DE RESULTADOS DE CÓMPUTO DISTRITAL.

**UNA VEZ LLENADA Y FIRMADA EL ACTA, META EL ORIGINAL EN EL SOBRE DE EXPEDIENTE DE DIPUTADOS FEDERALES; META LA PRIMERA COPIA EN EL SOBRE PREP; META LA SEGUNDA COPIA EN EL SOBRE QUE VA POR FUERA DEL PAQUETE ELECTORAL; Y ENTREGUE COPIA LEGIBLE A LOS ENTES.** 

to en los artículos 159, 160, 239; 244 al 247; 265 y 273 al 277; 279 al 282 del Código Federal de Instituciones y Procedimientos Electorales.

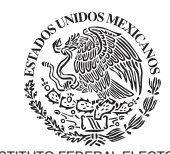

## **PROCESO ELECTORAL FEDERAL 2008-2009 ACTA DE ESCRUTINIO Y CÓMPUTO DE CASILLA DIPUTADOS FEDERALES DE MAYORÍA RELATIVA 2**

**ESCRITOS DE PROTESTA** *(En su caso, escriba el número de escritos de protesta en el recuadro del partido político que los presentó y métalos en el sobre de expediente de casilla de la elección de Diputados Federales).*

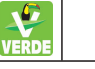

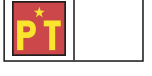

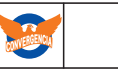

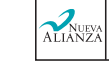

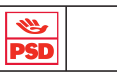

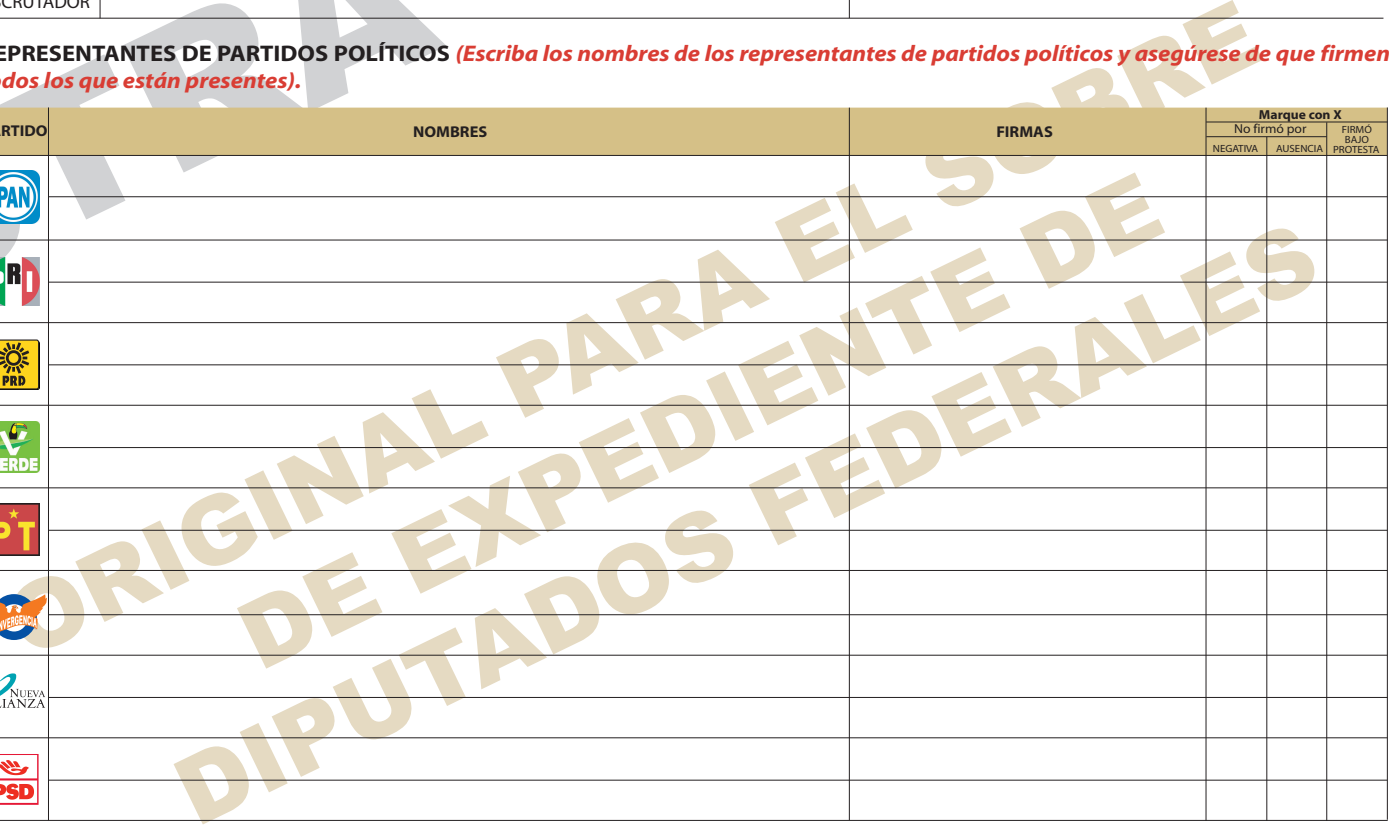

EL PARTIDO POLÍTICO Y LA RAZÓN:

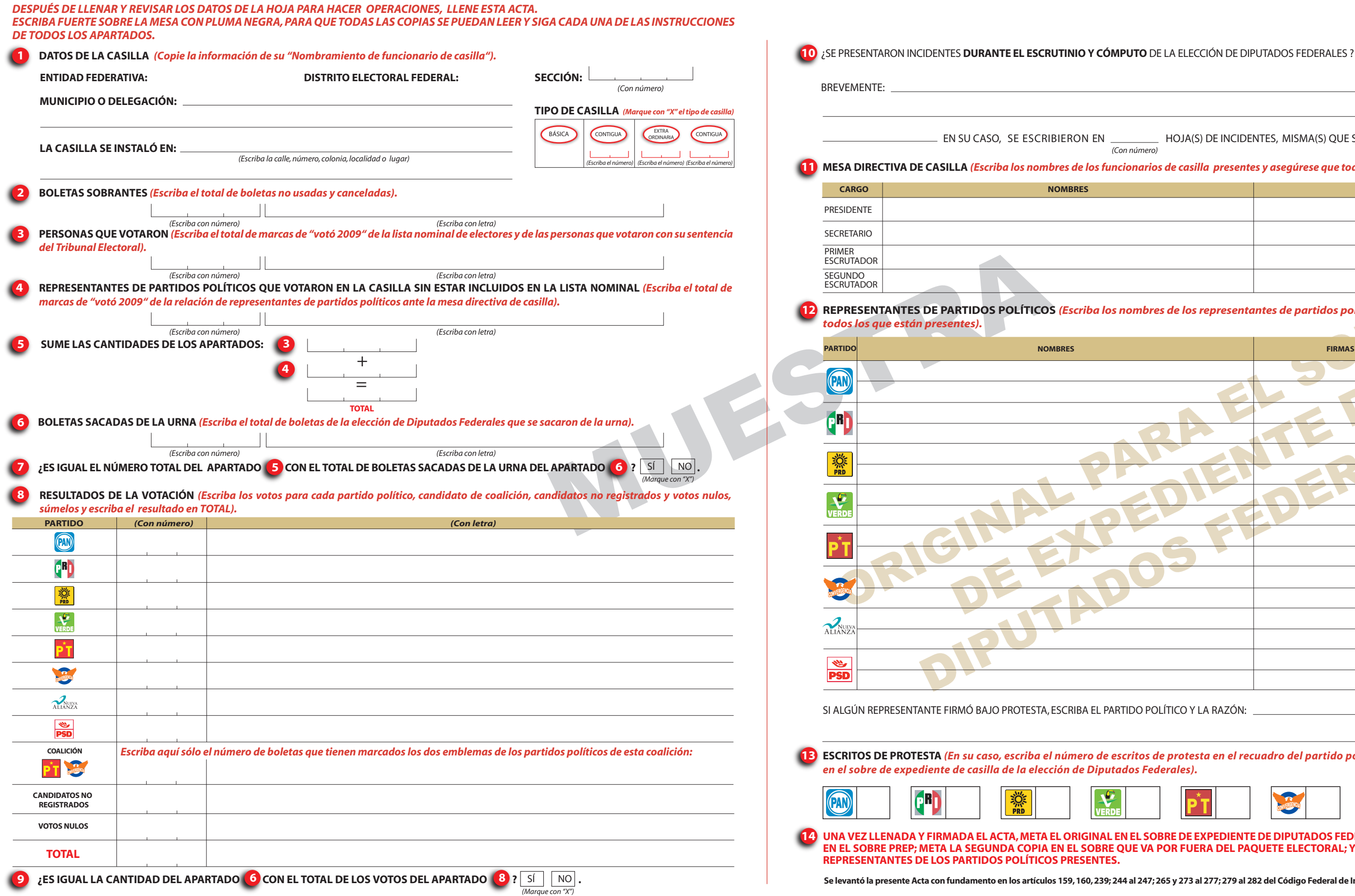

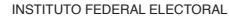

**REPRESENTANTES DE PARTIDOS POLÍTICOS** *(Escriba los nombres de los representantes de partidos políticos y asegúrese de que firmen* 

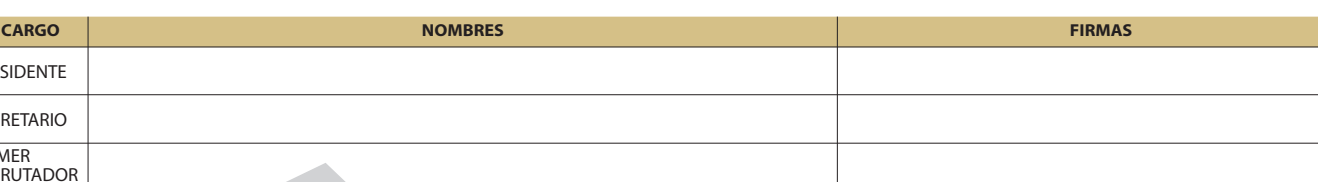

**MESA DIRECTIVA DE CASILLA** *(Escriba los nombres de los funcionarios de casilla presentes y asegúrese que todos firmen).* EN \_\_\_\_\_\_\_\_\_\_\_\_ HOJA(S) DE INCIDENTES, MISMA(S) QUE SE ANEXA(N) A LA PRESENTE ACTA. *(Con número)*

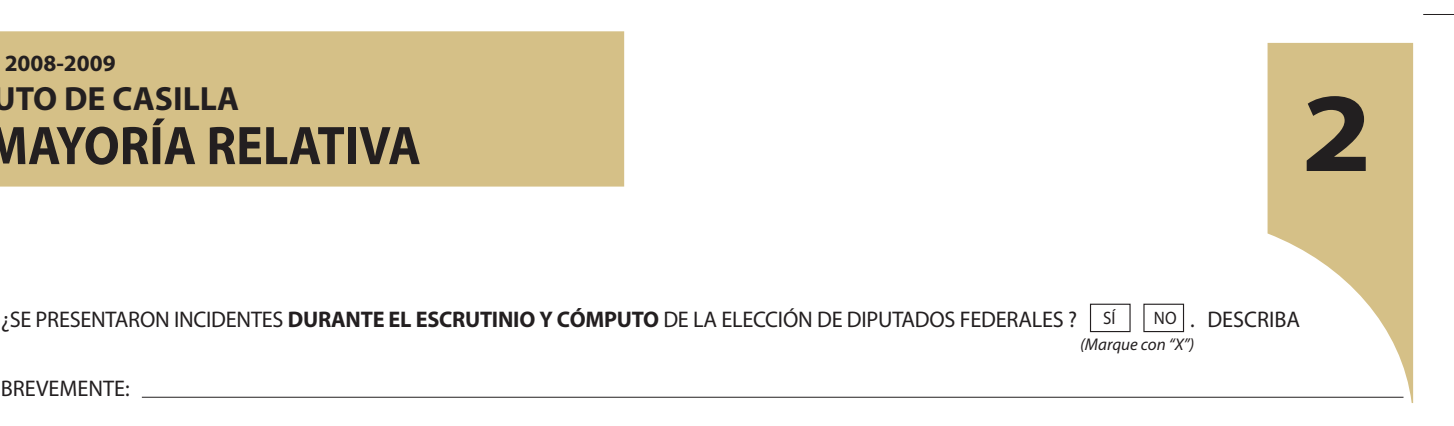

*(Marque con "X")*

EN HOJA(S) DE INCIDENTES, MISMA(S) QUE SE ANEXA(N) A LA PRESENTE ACTA. *(Con número)*

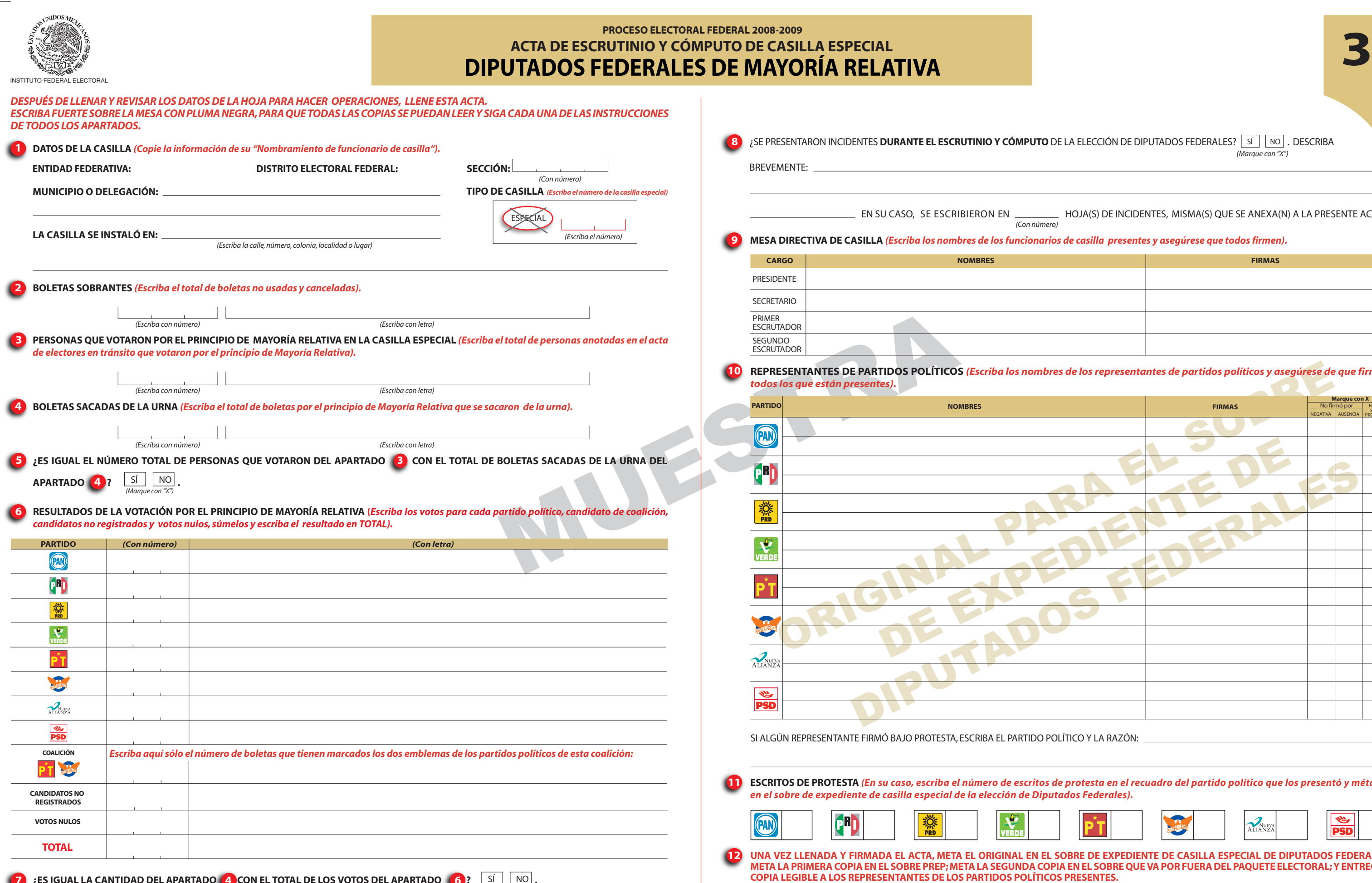

**¿ES IGUAL LA CANTIDAD DEL APARTADO (4) CON EL TOTAL DE LOS VOTOS DEL APARTADO (6)?**  $\boxed{S}$  |  $\boxed{NO}$ . 7 **LES IGUAL LA CANTIDAD DEL APARTADO** (4 CON EL TOTAL DE LOS VOTOS DEL APARTADO (6

**Se levantó la presente Acta con fundamento en los artículos 244 al 247; 270; 273 al 277; 279 al 282, del Código Federal de Instituciones y Procedimientos Electorales.**

#### **ESCRITOS DE PROTESTA** *(En su caso, escriba el número de escritos de protesta en el recuadro del partido político que los presentó y métalos en el sobre de expediente de casilla especial de la elección de Diputados Federales).*

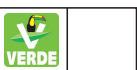

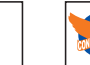

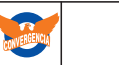

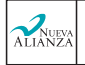

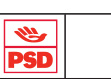

**UNA EN EL SOBRE DE EXPEDIENTE DE CASILLA ESPECIAL DE DIPUTADOS FEDERALES; MEGUNDA COPIA EN EL SOBRE QUE VA POR FUERA DEL PAQUETE ELECTORAL; Y ENTREGUE IDOS POLÍTICOS PRESENTES.** 

#### **REPRESENTANTES DE PARTIDOS POLÍTICOS** *(Escriba los nombres de los representantes de partidos políticos y asegúrese de que firmen*

#### **MESA DIRECTIVA DE CASILLA** *(Escriba los nombres de los funcionarios de casilla presentes y asegúrese que todos firmen).*

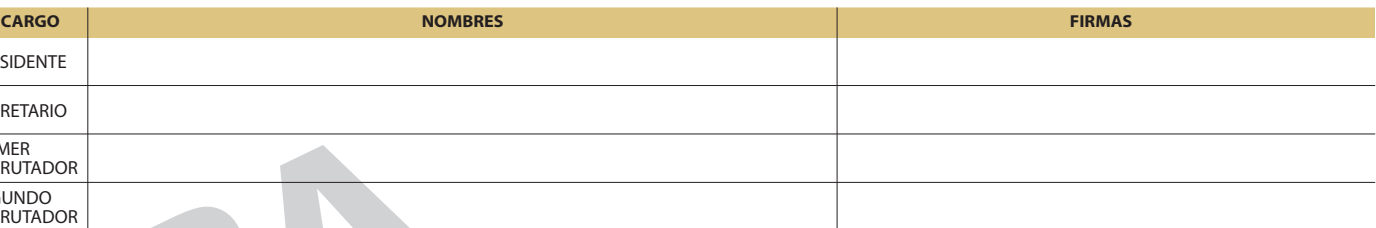

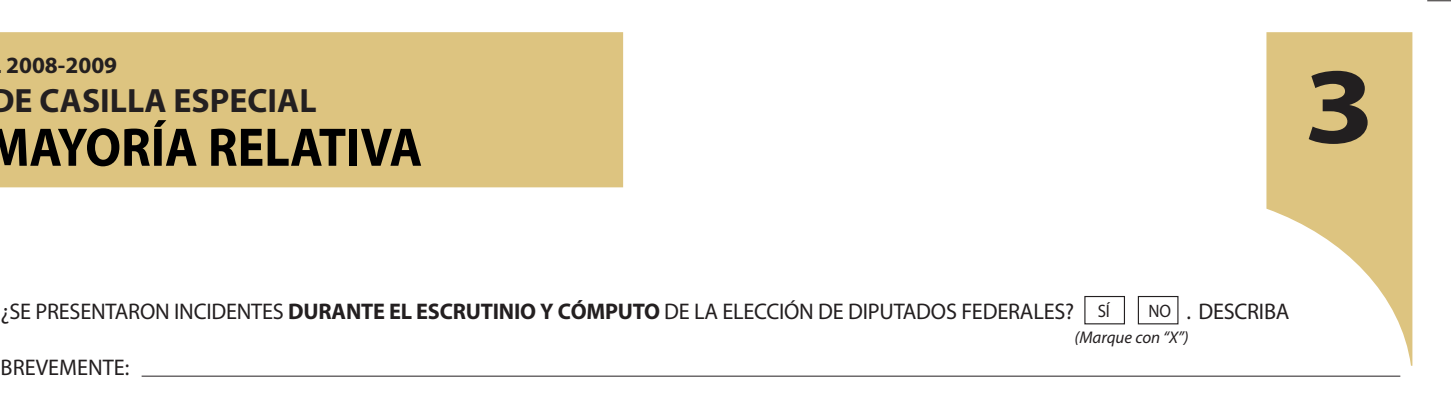

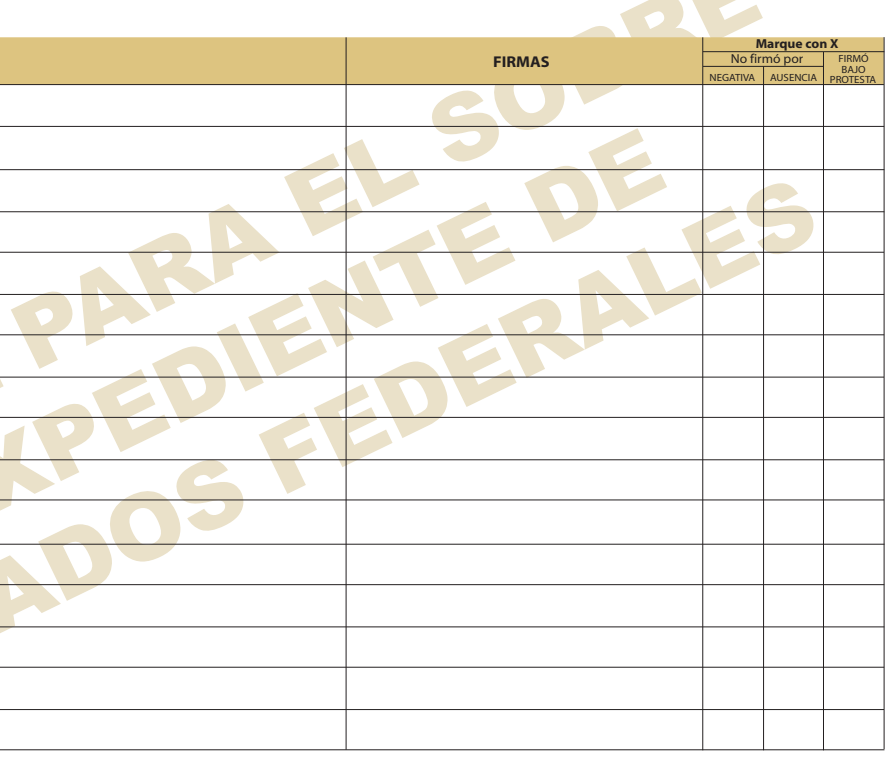

 $\lambda$  EL PARTIDO POLÍTICO Y LA RAZÓN:  $\mu$ 

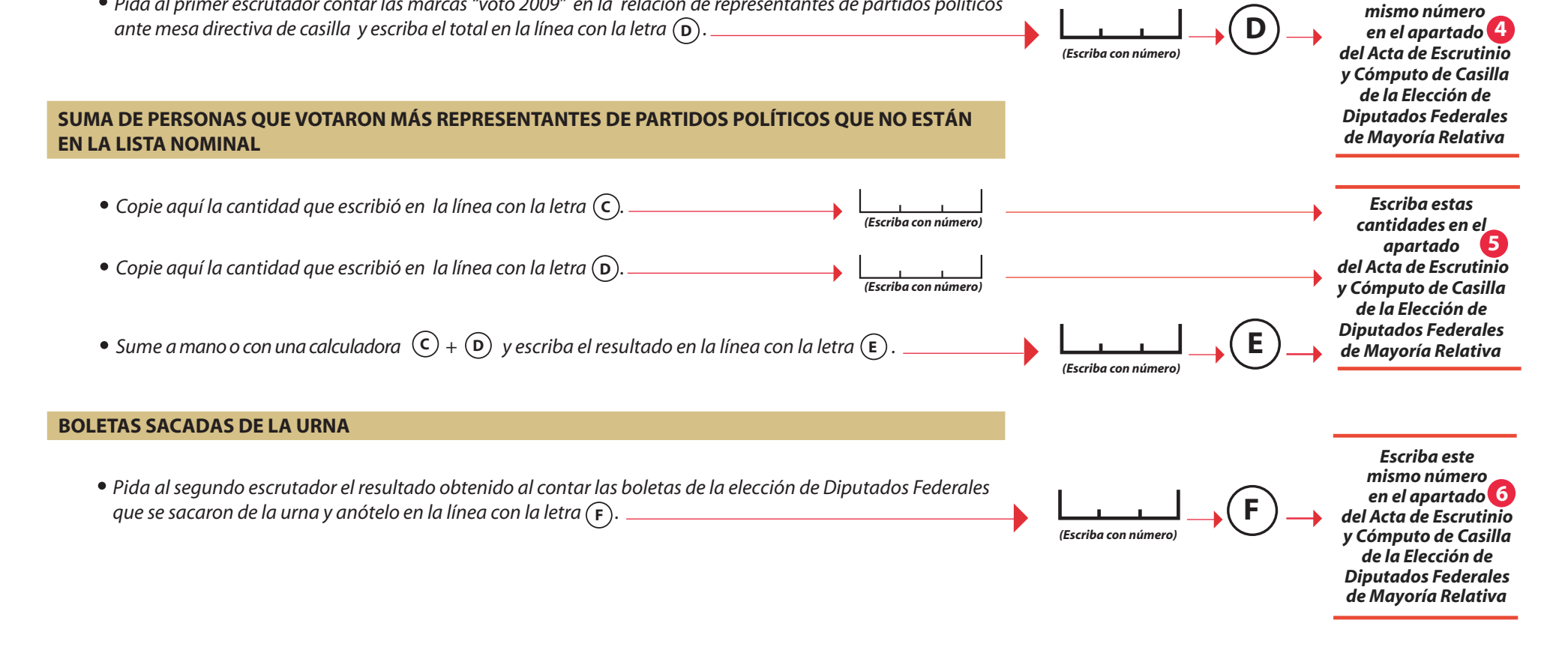

# **HOJA PARA HACER LAS OPERACIONES DE ESCRUTINIO Y CÓMPUTO DE LA ELECCIÓN**

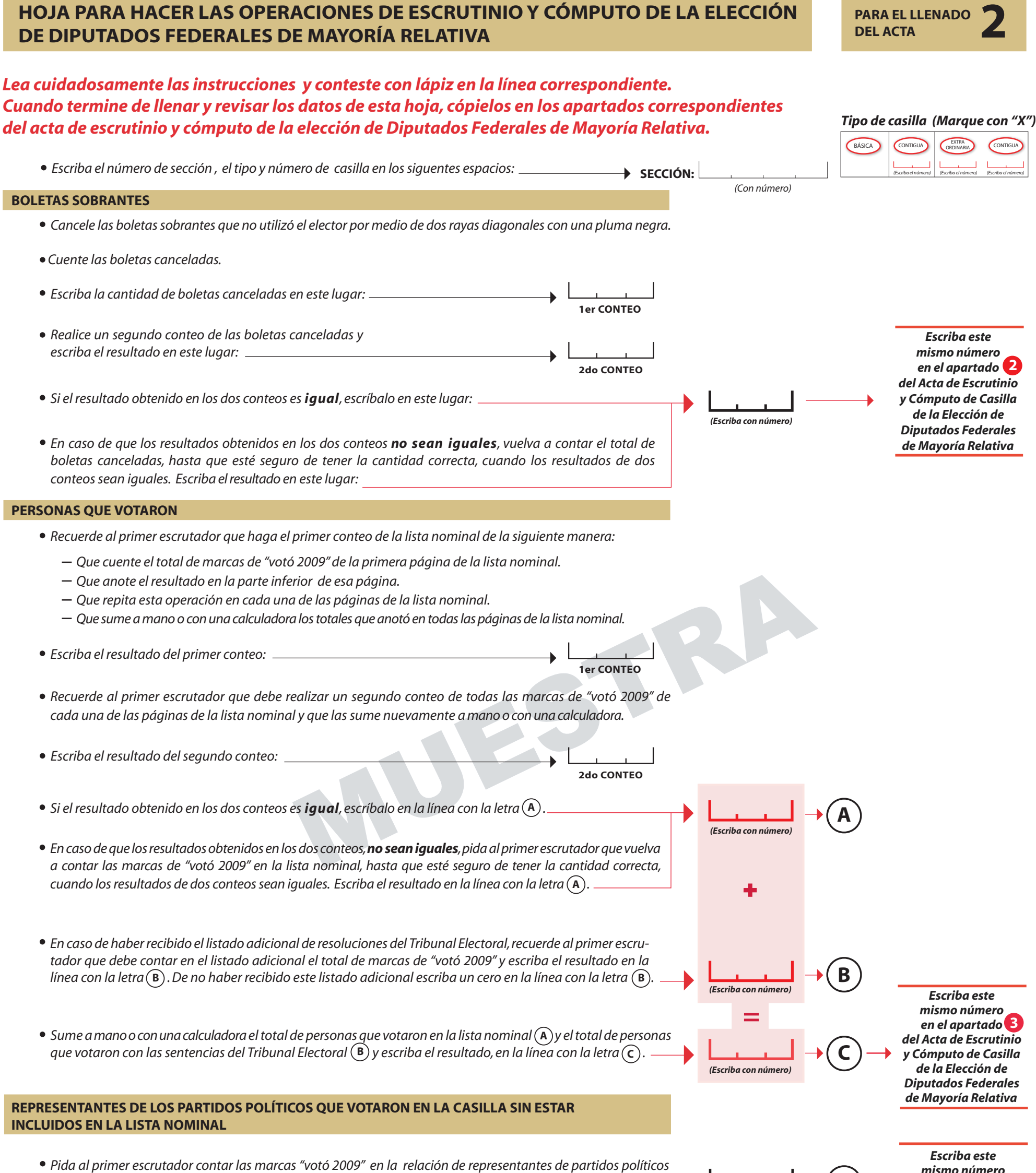

**PARA EL LLENADO**

#### **RESULTADOS DE LA VOTACIÓN**

*Los votos nulos (boletas en blanco, boletas marcadas en su totalidad o boletas con dos o más recuadros de partidos políticos con nombres diferentes de candidatos). Observe los siguientes ejemplos:*

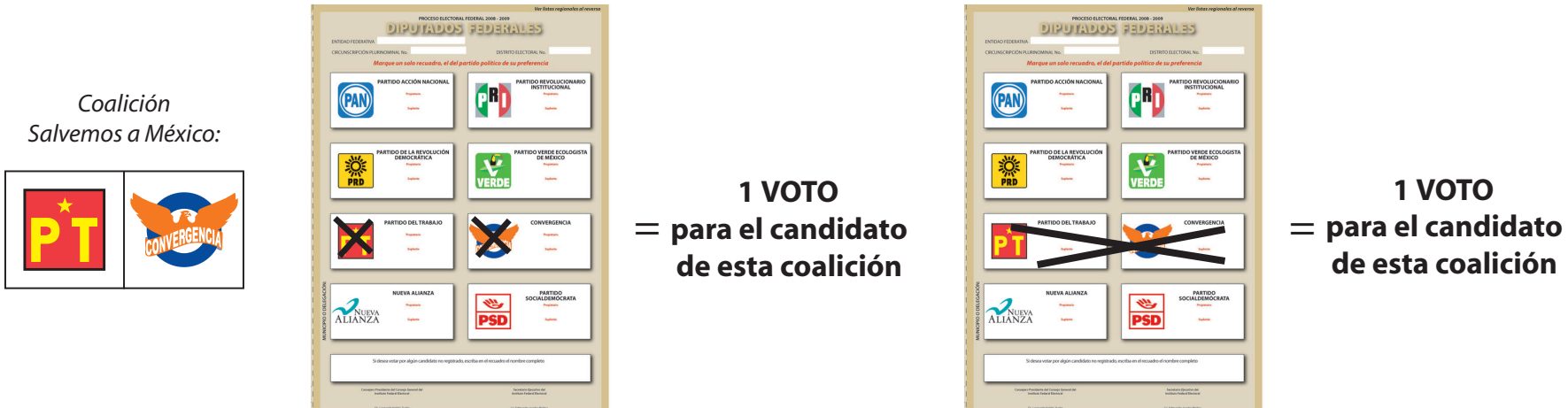

*Los votos a favor de candidatos no registrados.*

- *Recuerde al presidente de casilla que una vez que tenga las boletas correspondientes a la elección de Diputados Federales solicite a los escrutadores que identifiquen y separen los votos emitidos (formando montoncitos o apilándolos) en el siguiente órden:*
	- *Los votos a favor de cada uno de los partidos políticos.*
	- *Los votos a favor del candidato de coalición (las boletas que tengan marcados los dos recuadros de partidos políticos con el mismo nombre del candidato). Observe los siguientes ejemplos:*

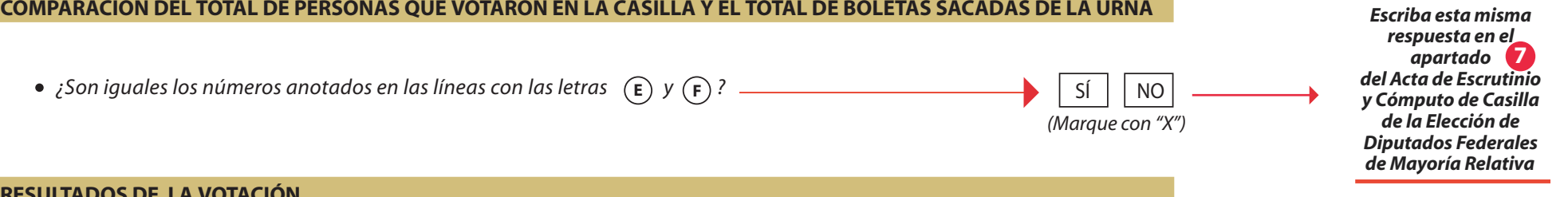

#### *Una vez llenada y revisada esta hoja, copie los datos en el Acta de Escrutinio y Cómputo de Diputados Federales de Mayoría Relativa.*

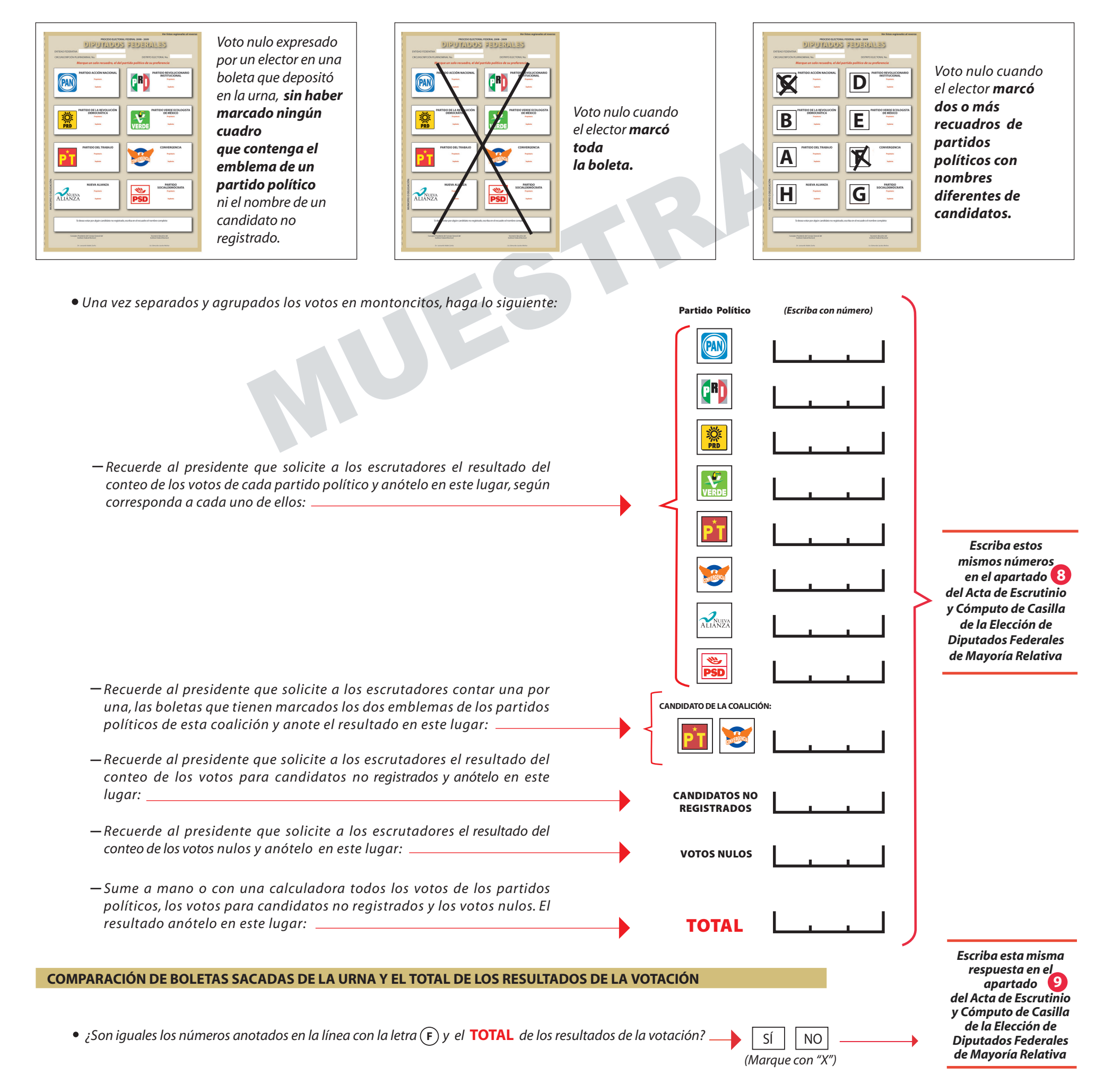

## **HOJA PARA HACER LAS OPERACIONES DE ESCRUTINIO Y CÓMPUTO DE LA ELECCIÓN DE DIPUTADOS FEDERALES DE MAYORÍA RELATIVA EN CASILLA ESPECIAL**

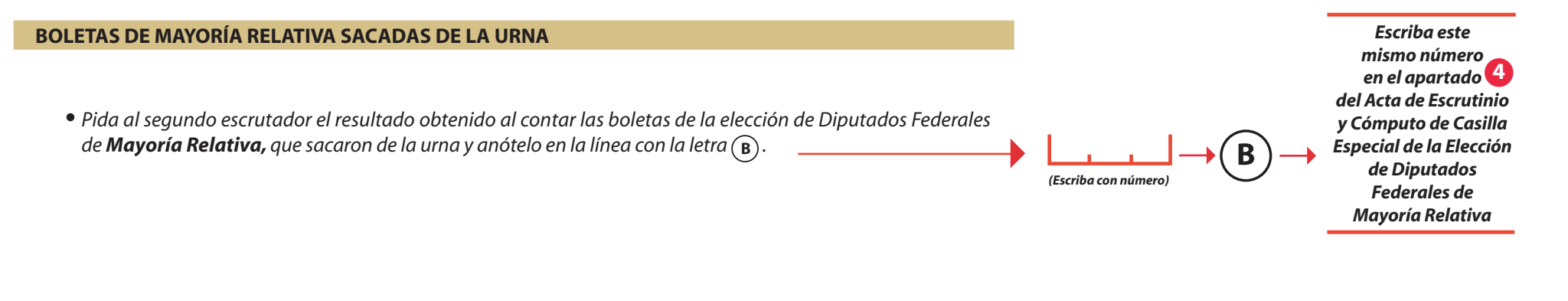

**PARA EL LLENADO DEL ACTA**

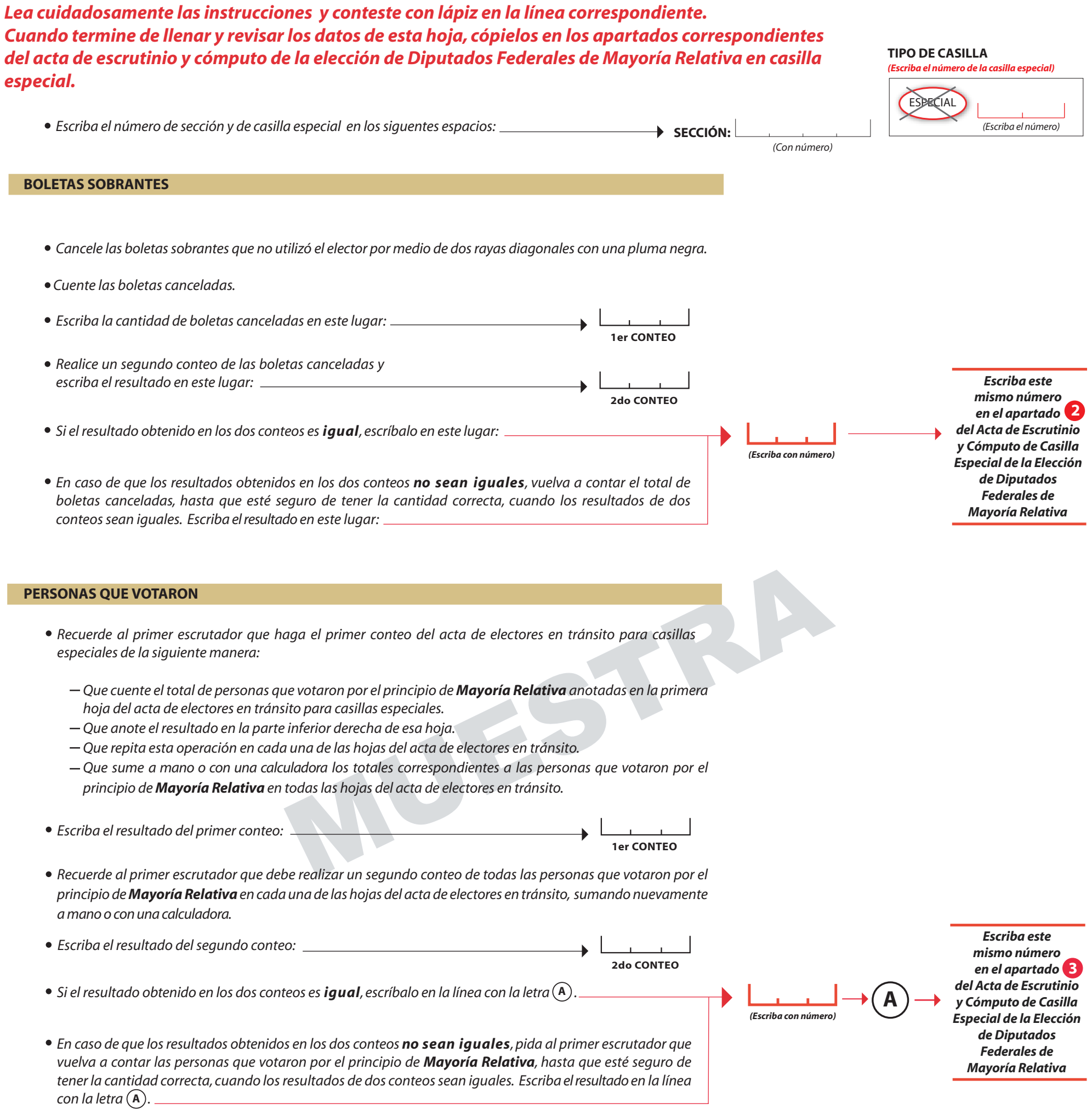

 $Si$  | NO **A B** *¿Son iguales los números anotados en las líneas con las letras y ?*

*(Marque con "X")*

**5** *apartado Escriba esta misma respuesta en el del Acta de Escrutinio y Cómputo de Casilla Especial de la Elección de Diputados Federales de Mayoría Relativa*

**COMPARACIÓN DEL TOTAL DE PERSONAS QUE VOTARON EN LA CASILLA Y EL TOTAL DE BOLETAS DE MAYORÍA RELATIVA SACADAS DE LA URNA** 

#### TAMAÑO DEL DOCUMENTO 28 x 43 cm

#### **RESULTADOS DE LA VOTACIÓN**

*emblemas de los dos par tidos políticos de esta coalición y anote el*

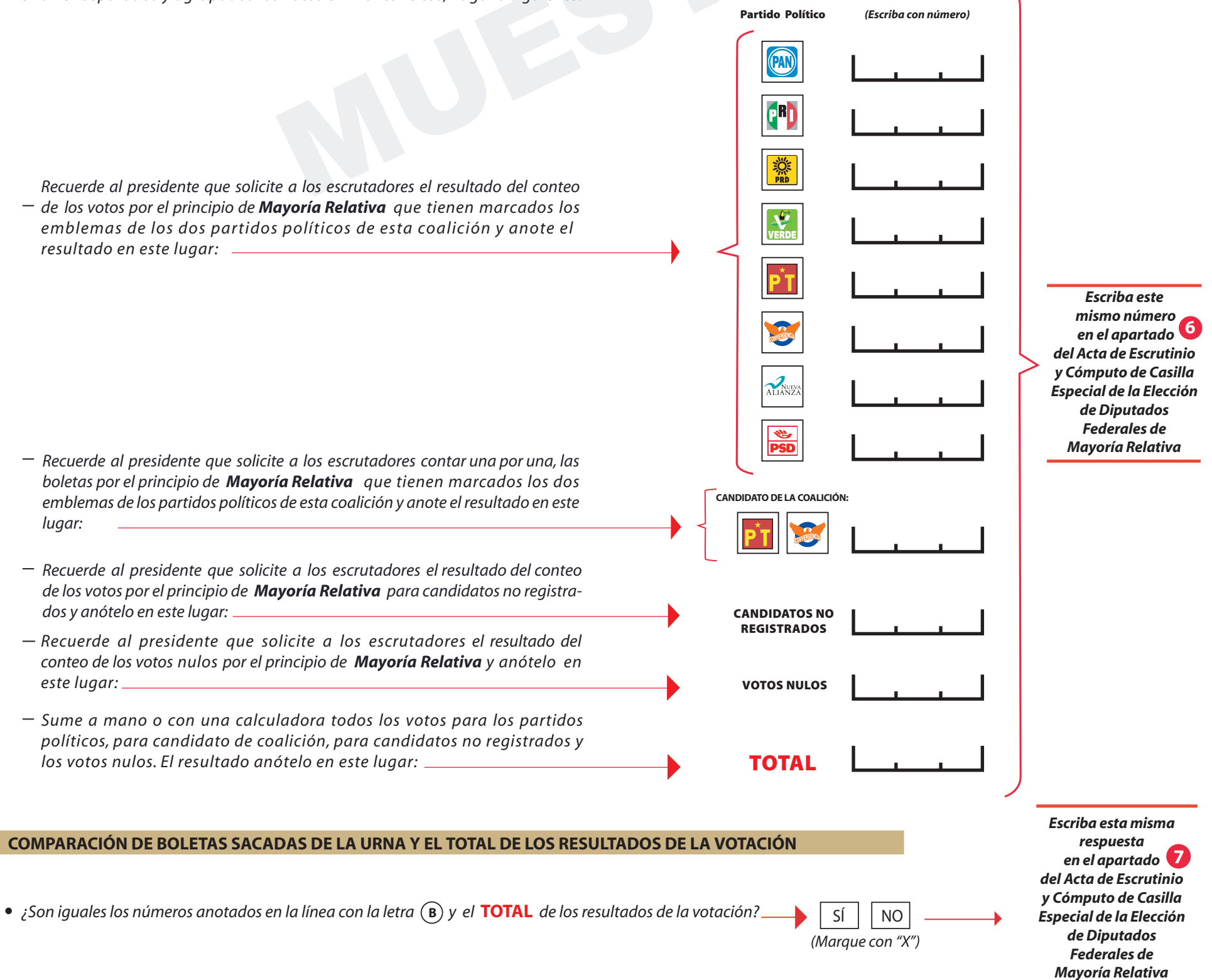

#### *Una vez llenada y revisada esta hoja, copie los datos en el Acta de Escrutinio y Cómputo de Diputados Federales de Mayoría Relativa.*

- *Recuerde al presidente que una vez que tenga las boletas correspondientes a la elección de diputados federales de Mayoría Relativa solicite a los escrutadores que identifiquen y separen los votos emitidos (formando montoncitos o apilándolos) en el siguiente órden:* 
	- *Los votos por el principio de Mayoría Relativa a favor de cada uno de los partidos políticos.*
	- *Los votos por el principio de Mayoría Relativa a favor de candidatos de coalición (las boletas que tengan marcados dos recuadros de partidos políticos con el mismo nombre del candidato). Observe los siguientes ejemplos:*

- *Los votos a favor de candidatos no registrados.*
- *Los votos nulos por el principio de Mayoría Relativa (boletas en blanco, boletas marcadas en su totalidad o boletas con dos o más recuadros de partido político con nombres diferentes de candidatos). Observe los siguientes ejemplos:*

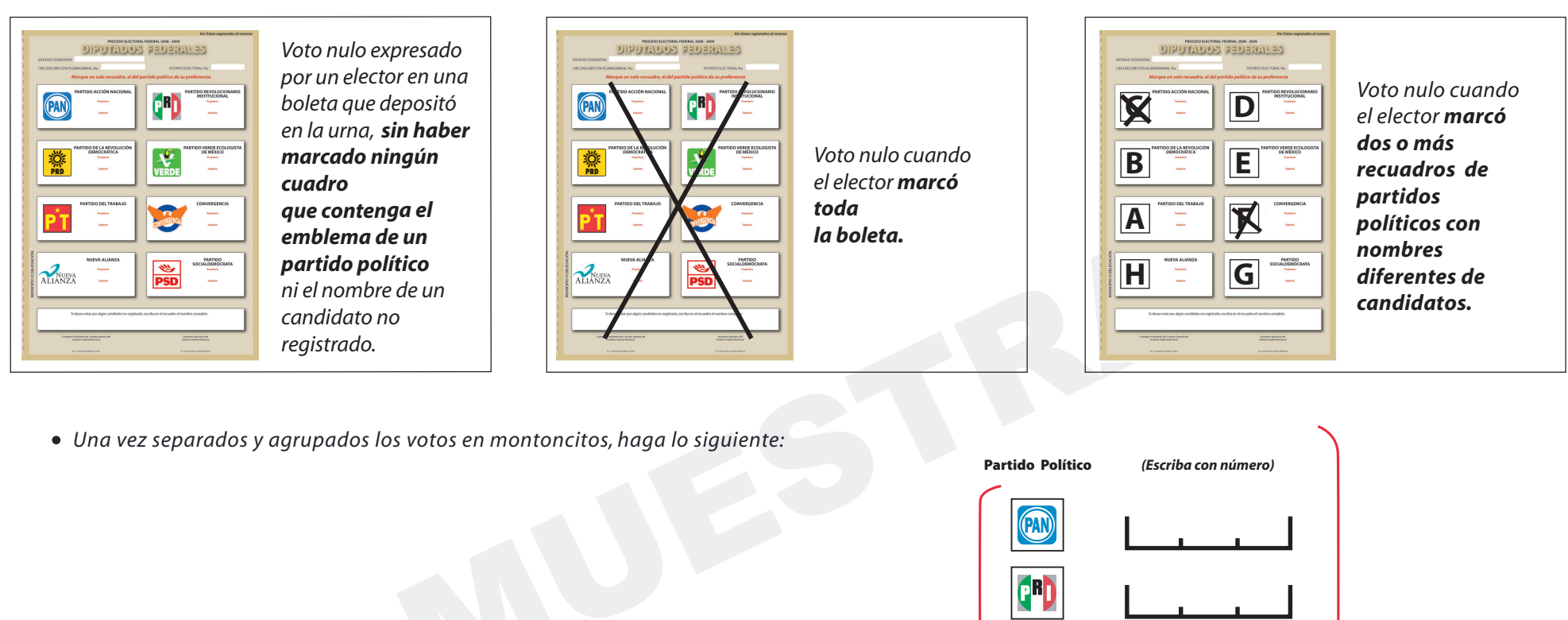

![](_page_11_Figure_4.jpeg)

## **HOJA PARA HACER LAS OPERACIONES DE ESCRUTINIO Y CÓMPUTO DE LA ELECCIÓN DE DIPUTADOS FEDERALES DE REPRESENTACIÓN PROPORCIONAL EN CASILLA ESPECIAL**

Ses **igual**, escribalo en este lugar:<br>
en los dos conteos **no sean iguales**, vuelva a contar el total de<br>
uro de tener la cantidad correcta, cuando los resultados de dos<br>
en este lugar:<br>
a el primer conteo del acta de elec **BOLETAS SOBRANTES PERSONAS QUE VOTARON**  *Recuerde al primer escrutador que haga el primer conteo del acta de electores en tránsito para casillas especiales de la siguiente manera: En caso de que los resultados obtenidos en los dos conteos no sean iguales, pida al primer escrutador que vuelva a contar las personas que votaron por el principio de Representación Proporcional hasta que esté seguro de tener la cantidad correcta, cuando los resultados de dos conteos sean iguales. Escriba el resultado* en la línea con la letra (**A**). *Escriba el resultado del segundo conteo: Recuerde al primer escrutador que debe realizar un segundo conteo de todas las personas que votaron por el principio de Representación Proporcional en cada una de las hojas del acta de electores en tránsito, sumando nuevamente a mano o con una calculadora.* **1er CONTEO 2do CONTEO** *(Escriba con número)*  $\bf{A}$  *Si el resultado obtenido en los dos conteos es igual, escríbalo en la línea con la letra*  $\bf{A}$ *.*  $\bf{A}$ *Escriba el resultado del primer conteo: Escriba este mismo número en el apartado*  **3** *del Acta de Escrutinio y Cómputo de Casilla Especial de la Elección de Diputados Federales de Representación Proporcional Escriba este mismo número en el apartado del Acta de Escrutinio y Cómputo de Casilla Especial de la Elección de Diputados Federales de Representación Proporcional*  **2** *Cancele las boletas sobrantes que no utilizó el elector por medio de dos rayas diagonales con una pluma negra. Cuente las boletas canceladas. Realice un segundo conteo de las boletas canceladas y escriba el resultado en este lugar:* **1er CONTEO 2do CONTEO** *(Escriba con número) Si el resultado obtenido en los dos conteos es igual, escríbalo en este lugar: Escriba la cantidad de boletas canceladas en este lugar: En caso de que los resultados obtenidos en los dos conteos no sean iguales, vuelva a contar el total de boletas canceladas, hasta que esté seguro de tener la cantidad correcta, cuando los resultados de dos conteos sean iguales. Escriba el resultado en este lugar: Que cuente el total de personas que votaron por el principio de Representación Proporcional anotadas en la primera hoja del acta de electores en tránsito para casillas especiales. Que anote el resultado en la parte inferior derecha de esa hoja. Que repita esta operación en cada una de las hojas del acta de electores en tránsito. Que sume a mano o con una calculadora los totales correspondientes a las personas que votaron por el principio de Representación Proporcional en todas las hojas del acta de electores en tránsito. Lea cuidadosamente las instrucciones y conteste con lápiz en la línea correspondiente. Cuando termine de llenar y revisar los datos de esta hoja, cópielos en los apartados correspondientes del acta de escrutinio y cómputo de la elección de Diputados Federales de Representación Proporcional en casilla especial. Escriba el número de sección y de casilla especial en los siguentes espacios: (Con número)* **SECCIÓN:** *(Escriba el número de la casilla especial)* **TIPO DE CASILLA**   *(Escriba el número)* **ESPECIAL** 

![](_page_12_Figure_5.jpeg)

**4**

**PARA EL LLENADO**

**DEL ACTA**

![](_page_13_Picture_8.jpeg)

*dos o más recuadros de partidos políticos con nombres diferentes de candidatos.*

*Voto nulo expresado por un elector en una boleta que depositó en la urna, sin haber marcado ningún cuadro que contenga el emblema de un partido político ni el nombre de un candidato no registrado.*

*Una vez separados y agrupados los votos en montoncitos, haga lo siguiente:*

- *Recuerde al presidente que una vez que tenga las boletas correspondientes a la elección de diputados federales de Representación Proporcional solicite a los escrutadores, que identifiquen y separen los votos emitidos (formando montoncitos o apilándolos) en el siguiente órden:* 
	- *Los votos con el sello de Representación Proporcional a favor de cada uno de los partidos políticos.*
	- *Los votos con el sello de Representación Proporcional a favor de candidatos no registrados.*
	- *Los votos nulos con el sello de Representación Proporcional (Boletas en blanco, boletas marcadas en su totalidad o boletas con dos o más recuadros de partido político). Observe los siguientes ejemplos:*

![](_page_13_Picture_7.jpeg)

*Una vez llenada y revisada esta hoja, copie los datos en el Acta de Escrutinio y Cómputo de Diputados Federales de Representación Proporcional.*

![](_page_13_Figure_11.jpeg)

![](_page_13_Picture_5.jpeg)

![](_page_14_Picture_171.jpeg)

![](_page_15_Picture_0.jpeg)

## **PROCESO ELECTORAL FEDERAL 2008-2009 ACTA DE CÓMPUTO DISTRITAL DE LA ELECCIÓN DE INSTITUTO FEDERALES POR EL PRINCIPIO DE MAYORÍA RELATIVA**

![](_page_15_Picture_182.jpeg)

**6**

![](_page_16_Picture_197.jpeg)

![](_page_16_Picture_0.jpeg)

#### **PROCESO ELECTORAL FEDERAL 2008-2009 ACTA FINAL DE ESCRUTINIO Y CÓMPUTO DISTRITAL DE LA ELECCIÓN DE DIPUTADOS FEDERALES POR EL PRINCIPIO DE MAYORÍA RELATIVA DERIVADA DEL RECUENTO TOTAL DE CASILLAS**

![](_page_16_Picture_2.jpeg)

![](_page_16_Picture_198.jpeg)

ESTE DOCUMENTO SERÁ PRODUCIDO POR LOS SISTEMAS INFORMÁTICOS DE LA RED IFE TAMAÑO DEL DOCUMENTO 34.5 x 21.5cm

![](_page_17_Picture_106.jpeg)

![](_page_17_Picture_107.jpeg)

![](_page_18_Picture_104.jpeg)

![](_page_18_Picture_105.jpeg)

![](_page_19_Picture_0.jpeg)

Este cuaderno es un auxiliar para que los integrantes del Consejo Distrital anoten los resultados de la votación en las casillas y su contenido no debe ser considerado oficial.

#### **INSTRUCCIONES DE LLENADO**

En este cuaderno se anotarán los resultados preliminares de la elección de Diputados Federales.

- ura a las actas de escrutinio y cómputo de las casillas básicas, contiguas, extraordin<br>eciales de la elección de diputados de mayoría relativa. Al final de cada hoja se ano<br>atoria parcial.<br>a segunda parte se incluye un con En la primera parte se anotarán los resultados de la votación de cada casilla, conforme se dé lectura a las actas de escrutinio y cómputo de las casillas básicas, contiguas, extraordinarias y especiales de la elección de diputados de mayoría relativa. Al final de cada hoja se anotará la sumatoria parcial.
- En la segunda parte se incluye un concentrado en donde se anotarán los subtotales de cada una de las hojas en donde se escribieron los resultados del inciso anterior, que se sumarán al final para obtener el gran total.
- En la tercera parte se anotarán los resultados preliminares de diputados de representación proporcional, conforme a la lectura de las actas de escrutinio y cómputo de las casillas especiales.

Al concluir la lectura de las actas de casillas especiales se sumarán los resultados preliminares de diputados federales de representación proporcional y se colocará en el renglón "Subtotal de casillas especiales".

Después se anotarán los resultados obtenidos del total de las elecciones de diputados de mayoría relativa.

Finalmente, se sumarán los totales de mayoría relativa y representación proporcional de la elección de diputados federales para obtener el gran total de los resultados preliminares de representación proporcional.

TAMAÑO DEL DOCUMENTO 21.5 x 35.5 cm

![](_page_21_Picture_80.jpeg)

![](_page_21_Picture_81.jpeg)

#### **RESULTADOS PRELIMINARES DE LA ELECCIÓN DE DIPUTADOS FEDERALES POR EL PRINCIPIO DE REPRESENTACIÓN PROPORCIONAL**

![](_page_22_Picture_272.jpeg)

![](_page_22_Picture_273.jpeg)

![](_page_22_Picture_274.jpeg)

![](_page_23_Picture_113.jpeg)

![](_page_23_Picture_114.jpeg)

![](_page_24_Picture_91.jpeg)

**EL CONSEJERO PRESIDENTE DEL CONSEJO DISTRITAL**

**NOMBRE FIRMA** 

## **PROCESO ELECTORAL FEDERAL 2008-2009 ACTA DE ESCRUTINIO Y CÓMPUTO DE CASILLA DIPUTADOS FEDERALES DE MAYORÍA RELATIVA 2**

![](_page_25_Picture_407.jpeg)

**ESCRITOS DE PROTESTA** *(En su caso, escriba el número de escritos de protesta en el recuadro del partido político que los presentó y métalos en el sobre de expediente de casilla de la elección de Diputados Federales).*

![](_page_25_Picture_13.jpeg)

![](_page_25_Picture_14.jpeg)

![](_page_25_Picture_15.jpeg)

![](_page_25_Picture_16.jpeg)

![](_page_25_Picture_17.jpeg)

. EN EL SOBRE DE EXPEDIENTE DE DIPUTADOS FEDERALES; META LA PRIMERA COPIA **E QUE VA POR FUERA DEL PAQUETE ELECTORAL; Y ENTREGUE COPIA LEGIBLE A LOS** 

![](_page_25_Picture_408.jpeg)

**PARTIDO POLÍTICO Y LA RAZÓN:** 

**Se levantó la presente Acta con fundamento en los artículos 159, 160, 239; 244 al 247; 265 y 273 al 277; 279 al 282 del Código Federal de Instituciones y Procedimientos Electorales.**

![](_page_25_Picture_0.jpeg)

**REPRESENTANTES DE PARTIDOS POLÍTICOS** *(Escriba los nombres de los representantes de partidos políticos y asegúrese de que firmen* 

**MESA DIRECTIVA DE CASILLA** *(Escriba los nombres de los funcionarios de casilla presentes y asegúrese que todos firmen).*

![](_page_25_Picture_409.jpeg)

![](_page_25_Picture_4.jpeg)

HOJA(S) DE INCIDENTES, MISMA(S) QUE SE ANEXA(N) A LA PRESENTE ACTA.

*(Con número)*

*(Marque con "X")*

EN \_\_\_\_\_\_\_\_\_\_\_\_ HOJA(S) DE INCIDENTES, MISMA(S) QUE SE ANEXA(N) A LA PRESENTE ACTA. *(Con número)*

![](_page_26_Picture_376.jpeg)

EL PARTIDO POLÍTICO Y LA RAZÓN: \_

![](_page_26_Picture_377.jpeg)

**7 ESIGUAL LA CANTIDAD DEL APARTADO (4) CON EL TOTAL DE LOS VOTOS DEL APARTADO (6** 

**Se levantó la presente Acta con fundamento en los artículos 244 al 247; 270; 273 al 277; 279 al 282, del Código Federal de Instituciones y Procedimientos Electorales.**

#### **ESCRITOS DE PROTESTA** *(En su caso, escriba el número de escritos de protesta en el recuadro del partido político que los presentó y métalos en el sobre de expediente de casilla especial de la elección de Diputados Federales).*

![](_page_26_Picture_12.jpeg)

![](_page_26_Picture_13.jpeg)

![](_page_26_Picture_14.jpeg)

![](_page_26_Picture_15.jpeg)

![](_page_26_Picture_16.jpeg)

**GINAL EN EL SOBRE DE EXPEDIENTE DE CASILLA ESPECIAL DE DIPUTADOS FEDERALES; EGUNDA COPIA EN EL SOBRE QUE VA POR FUERA DEL PAQUETE ELECTORAL; Y ENTREGUE COS POLÍTICOS PRESENTES.** 

#### **REPRESENTANTES DE PARTIDOS POLÍTICOS** *(Escriba los nombres de los representantes de partidos políticos y asegúrese de que firmen*

#### **MESA DIRECTIVA DE CASILLA** *(Escriba los nombres de los funcionarios de casilla presentes y asegúrese que todos firmen).*

![](_page_26_Picture_378.jpeg)

![](_page_26_Picture_4.jpeg)

![](_page_27_Figure_3.jpeg)

# **HOJA PARA HACER LAS OPERACIONES DE ESCRUTINIO Y CÓMPUTO DE LA ELECCIÓN**

![](_page_27_Picture_464.jpeg)

**PARA EL LLENADO**

*Los votos a favor de candidatos no registrados.*

*Los votos nulos (boletas en blanco, boletas marcadas en su totalidad o boletas con dos o más recuadros de partidos políticos con nombres diferentes de candidatos). Observe los siguientes ejemplos:*

![](_page_28_Picture_411.jpeg)

- *Recuerde al presidente de casilla que una vez que tenga las boletas correspondientes a la elección de Diputados Federales solicite a los escrutadores que identifiquen y separen los votos emitidos (formando montoncitos o apilándolos) en el siguiente órden:*
	- *Los votos a favor de cada uno de los partidos políticos.*
	- *Los votos a favor de candidatos de coalición (las boletas que tengan marcados dos recuadros de partidos políticos con el mismo nombre del candidato). Observe los siguientes ejemplos:*

#### *Una vez llenada y revisada esta hoja, copie los datos en el Acta de Escrutinio y Cómputo de Diputados Federales de Mayoría Relativa.*

![](_page_28_Picture_4.jpeg)

*Coalición Salvemos a México*

![](_page_28_Picture_8.jpeg)

![](_page_28_Figure_14.jpeg)

![](_page_28_Picture_6.jpeg)

**de esta coalición**

![](_page_28_Picture_5.jpeg)

**1 VOTO para el candidato de esta coalición**

![](_page_28_Picture_10.jpeg)

**1 VOTO para el candidato de esta coalición**

=

## **HOJA PARA HACER LAS OPERACIONES DE ESCRUTINIO Y CÓMPUTO DE LA ELECCIÓN DE DIPUTADOS FEDERALES DE MAYORÍA RELATIVA EN CASILLA ESPECIAL**

![](_page_29_Figure_4.jpeg)

**PARA EL LLENADO DEL ACTA**

![](_page_29_Picture_375.jpeg)

 $Si$  | NO **A B** *¿Son iguales los números anotados en las líneas con las letras y ?*

*(Marque con "X")*

**5** *apartado Escriba esta misma respuesta en el del Acta de Escrutinio y Cómputo de Casilla Especial de la Elección de Diputados Federales de Mayoría Relativa*

**COMPARACIÓN DEL TOTAL DE PERSONAS QUE VOTARON EN LA CASILLA Y EL TOTAL DE BOLETAS DE MAYORÍA RELATIVA SACADAS DE LA URNA** 

#### TAMAÑO DEL DOCUMENTO 28 x 43 cm

#### **RESULTADOS DE LA VOTACIÓN**

*Una vez separados y agrupados los votos en montoncitos, haga lo siguiente:*

*Recuerde al presidente que solicite a los escrutadores el resultado del conteo de los votos por el principio de Mayoría Relativa de cada partido político y anótelo en este lugar, según corresponda a cada uno de ellos:*

*Recuerde al presidente que solicite a los escrutadores contar una por una, las* 

#### *Una vez llenada y revisada esta hoja, copie los datos en el Acta de Escrutinio y Cómputo de Diputados Federales de Mayoría Relativa.*

- *Recuerde al presidente que una vez que tenga las boletas correspondientes a la elección de diputados federales de Mayoría Relativa solicite a los escrutadores que identifiquen y separen los votos emitidos (formando montoncitos o apilándolos) en el siguiente órden:* 
	- *Los votos por el principio de Mayoría Relativa a favor de cada uno de los partidos políticos.*
	- *Los votos por el principio de Mayoría Relativa a favor de candidatos de coalición (las boletas que tengan marcados dos recuadros de partidos políticos con el mismo nombre del candidato) Observe los siguientes ejemplos:*

**6**  *en el apartado Escriba este mismo número del Acta de Escrutinio y Cómputo de Casilla Especial de la Elección de Diputados Federales de Mayoría Relativa*

![](_page_30_Figure_17.jpeg)

*Los votos por el principio de Mayoría Relativa a favor de candidatos no registrados.*

*Los votos nulos por el principio de Mayoría Relativa (boletas en blanco, boletas marcadas en su totalidad o boletas con dos o más recuadros de partido político con nombres diferentes de candidatos). Observe los siguientes ejemplos:*

![](_page_30_Picture_7.jpeg)

![](_page_30_Figure_14.jpeg)

![](_page_30_Figure_4.jpeg)

![](_page_30_Picture_11.jpeg)

*Voto nulo expresado por un elector en una boleta que depositó en la urna, sin haber marcado ningún cuadro que contenga el emblema de un partido político ni el nombre de un candidato no registrado.*

![](_page_30_Picture_9.jpeg)

*Voto nulo cuando el elector marcó toda la boleta.*

## **HOJA PARA HACER LAS OPERACIONES DE ESCRUTINIO Y CÓMPUTO DE LA ELECCIÓN DE DIPUTADOS FEDERALES DE REPRESENTACIÓN PROPORCIONAL EN CASILLA ESPECIAL**

Ses **igual**, escribalo en este lugar:<br>
en los dos conteos **no sean iguales**, vuelva a contar el total de<br>
uro de tener la cantidad correcta, cuando los resultados de dos<br>
en este lugar:<br>
a el primer conteo del acta de elec **BOLETAS SOBRANTES PERSONAS QUE VOTARON**  *Recuerde al primer escrutador que haga el primer conteo del acta de electores en tránsito para casillas especiales de la siguiente manera: En caso de que los resultados obtenidos en los dos conteos no sean iguales, pida al primer escrutador que vuelva a contar las personas que votaron por el principio de Representación Proporcional hasta que esté seguro de tener la cantidad correcta, cuando los resultados de dos conteos sean iguales. Escriba el resultado* en la línea con la letra (**A**). *Escriba el resultado del segundo conteo: Recuerde al primer escrutador que debe realizar un segundo conteo de todas las personas que votaron por el principio de Representación Proporcional en cada una de las hojas del acta de electores en tránsito, sumando nuevamente a mano o con una calculadora.* **1er CONTEO 2do CONTEO** *(Escriba con número)*  $\bf{A}$  *Si el resultado obtenido en los dos conteos es igual, escríbalo en la línea con la letra*  $\bf{A}$ *.*  $\bf{A}$ *Escriba el resultado del primer conteo: Escriba este mismo número en el apartado*  **3** *del Acta de Escrutinio y Cómputo de Casilla Especial de la Elección de Diputados Federales de Representación Proporcional Escriba este mismo número en el apartado del Acta de Escrutinio y Cómputo de Casilla Especial de la Elección de Diputados Federales de Representación Proporcional*  **2** *Cancele las boletas sobrantes que no utilizó el elector por medio de dos rayas diagonales con una pluma negra. Cuente las boletas canceladas. Realice un segundo conteo de las boletas canceladas y escriba el resultado en este lugar:* **1er CONTEO 2do CONTEO** *(Escriba con número) Si el resultado obtenido en los dos conteos es igual, escríbalo en este lugar: Escriba la cantidad de boletas canceladas en este lugar: En caso de que los resultados obtenidos en los dos conteos no sean iguales, vuelva a contar el total de boletas canceladas, hasta que esté seguro de tener la cantidad correcta, cuando los resultados de dos conteos sean iguales. Escriba el resultado en este lugar: Que cuente el total de personas que votaron por el principio de Representación Proporcional anotadas en la primera hoja del acta de electores en tránsito para casillas especiales. Que anote el resultado en la parte inferior derecha de esa hoja. Que repita esta operación en cada una de las hojas del acta de electores en tránsito. Que sume a mano o con una calculadora los totales correspondientes a las personas que votaron por el principio de Representación Proporcional en todas las hojas del acta de electores en tránsito. Lea cuidadosamente las instrucciones y conteste con lápiz en la línea correspondiente. Cuando termine de llenar y revisar los datos de esta hoja, cópielos en los apartados correspondientes del acta de escrutinio y cómputo de la elección de Diputados Federales de Representación Proporcional en casilla especial. Escriba el número de sección y de casilla especial en los siguentes espacios: (Con número)* **SECCIÓN:** *(Escriba el número de la casilla especial)* **TIPO DE CASILLA**   *(Escriba el número)* **ESPECIAL** 

![](_page_31_Figure_5.jpeg)

**4**

**PARA EL LLENADO**

**DEL ACTA**

![](_page_32_Picture_8.jpeg)

*dos o más recuadros de partidos políticos con nombres diferentes de candidatos.*

*Voto nulo expresado por un elector en una boleta que depositó en la urna, sin haber marcado ningún cuadro que contenga el emblema de un partido político ni el nombre de un candidato no registrado.*

*Una vez separados y agrupados los votos en montoncitos, haga lo siguiente:*

- *Recuerde al presidente que una vez que tenga las boletas correspondientes a la elección de diputados federales de Representación Proporcional solicite a los escrutadores, que identifiquen y separen los votos emitidos (formando montoncitos o apilándolos) en el siguiente órden:* 
	- *Los votos con el sello de Representación Proporcional a favor de cada uno de los partidos políticos.*
	- *Los votos con el sello de Representación Proporcional a favor de candidatos no registrados.*
	- *Los votos nulos con el sello de Representación Proporcional (Boletas en blanco, boletas marcadas en su totalidad o boletas con dos o más recuadros de partido político). Observe los siguientes ejemplos:*

![](_page_32_Picture_7.jpeg)

*Una vez llenada y revisada esta hoja, copie los datos en el Acta de Escrutinio y Cómputo de Diputados Federales de Representación Proporcional.*

![](_page_32_Figure_11.jpeg)

![](_page_32_Picture_5.jpeg)

![](_page_33_Picture_191.jpeg)

![](_page_34_Picture_0.jpeg)

## **PROCESO ELECTORAL FEDERAL 2008-2009 ACTA DE CÓMPUTO DISTRITAL DE LA ELECCIÓN DE INSTITUTO FEDERALES POR EL PRINCIPIO DE MAYORÍA RELATIVA**

![](_page_34_Picture_188.jpeg)

**6**

![](_page_35_Picture_0.jpeg)

 $\left(\begin{matrix} R \end{matrix}\right)$ 

![](_page_35_Picture_210.jpeg)

![](_page_35_Picture_211.jpeg)

![](_page_35_Picture_2.jpeg)

#### **PROCESO ELECTORAL FEDERAL 2008-2009 ACTA FINAL DE ESCRUTINIO Y CÓMPUTO DISTRITAL DE LA ELECCIÓN DE DIPUTADOS FEDERALES POR EL PRINCIPIO DE MAYORÍA RELATIVA DERIVADA DEL RECUENTO TOTAL DE CASILLAS**

**NULOS**

![](_page_36_Picture_115.jpeg)

![](_page_36_Picture_116.jpeg)

**VOTOS** 

![](_page_37_Picture_107.jpeg)

![](_page_37_Picture_108.jpeg)

![](_page_38_Picture_0.jpeg)

Este cuaderno es un auxiliar para que los integrantes del Consejo Distrital anoten los resultados de la votación en las casillas y su contenido no debe ser considerado oficial.

#### **INSTRUCCIONES DE LLENADO**

En este cuaderno se anotarán los resultados preliminares de la elección de Diputados Federales.

- ura a las actas de escrutinio y cómputo de las casillas básicas, contiguas, extraordin<br>eciales de la elección de diputados de mayoría relativa. Al final de cada hoja se ano<br>atoria parcial.<br>a segunda parte se incluye un con En la primera parte se anotarán los resultados de la votación de cada casilla, conforme se dé lectura a las actas de escrutinio y cómputo de las casillas básicas, contiguas, extraordinarias y especiales de la elección de diputados de mayoría relativa. Al final de cada hoja se anotará la sumatoria parcial.
- En la segunda parte se incluye un concentrado en donde se anotarán los subtotales de cada una de las hojas en donde se escribieron los resultados del inciso anterior, que se sumarán al final para obtener el gran total.
- En la tercera parte se anotarán los resultados preliminares de diputados de representación proporcional, conforme a la lectura de las actas de escrutinio y cómputo de las casillas especiales.

Al concluir la lectura de las actas de casillas especiales se sumarán los resultados preliminares de diputados federales de representación proporcional y se colocará en el renglón "Subtotal de casillas especiales".

Después se anotarán los resultados obtenidos del total de las elecciones de diputados de mayoría relativa.

Finalmente, se sumarán los totales de mayoría relativa y representación proporcional de la elección de diputados federales para obtener el gran total de los resultados preliminares de representación proporcional.

TAMAÑO DEL DOCUMENTO 21.5 x 35.5 cm

![](_page_40_Picture_89.jpeg)

![](_page_40_Picture_90.jpeg)

#### **RESULTADOS PRELIMINARES DE LA ELECCIÓN DE DIPUTADOS FEDERALES POR EL PRINCIPIO DE REPRESENTACIÓN PROPORCIONAL**

![](_page_41_Picture_279.jpeg)

![](_page_41_Picture_280.jpeg)

![](_page_41_Picture_281.jpeg)

![](_page_42_Picture_118.jpeg)

![](_page_42_Picture_119.jpeg)

**TOTAL DE VOTOS NULOS**

![](_page_43_Picture_95.jpeg)

TAMAÑO DEL DOCUMENTO 70 x 95 cm

![](_page_43_Picture_96.jpeg)

**NOMBRE FIRMA** 

**TOTAL DE VOTOS NULOS**

**VOTOS PARA CANDIDATOS NO REGISTRADOS**

**NEW PSD**